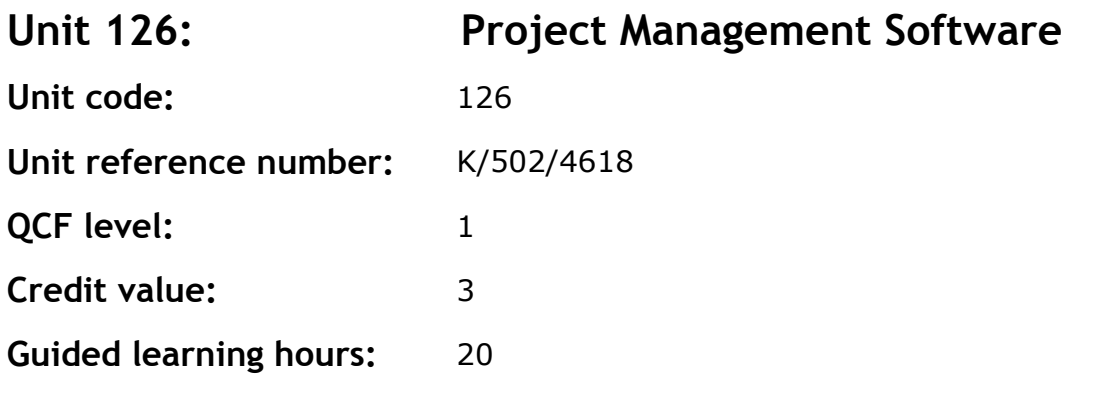

## **Unit summary**

This unit is about the skills and knowledge required by an IT User to use a range of basic project management software tools and techniques to input and edit straightforward or routine information about projects. Any aspect that is unfamiliar will require support and advice from others.

At this level project management tools and techniques will be described as 'basic' because:

- the software tools and functions will be predefined in templates or commonly used;
- the range of entry, manipulation and outputting techniques will be straightforward or routine; and
- the inputting, manipulating and outputting of the information is in response to prompts and is directed by the project manager.

This unit is not about managing a project although these standards may also be applicable to the project manager.

## **Assessment requirements/evidence requirements**

Evidence of achievement can be derived from a variety of sources.

Learners who use their IT skills directly in their day-to-day work can prove their competence whilst doing so. Alternatively learners can use scenarios and knowledge tests  $-$  or a mixture of both  $-$  to demonstrate competence.

## **Assessment methodology**

All ITQ units may be assessed using any method, or combination of methods, which clearly demonstrates that the learning outcomes and assessment criteria have been met.

Whilst assessors are required to have a sound understanding of the unit requirements and be able to give appropriate feedback to learners, they do not have to be A1 qualified. However, ideally every assessor should have ITQ Level 3 or equivalent in order to be able to adequately assess at that level and below.

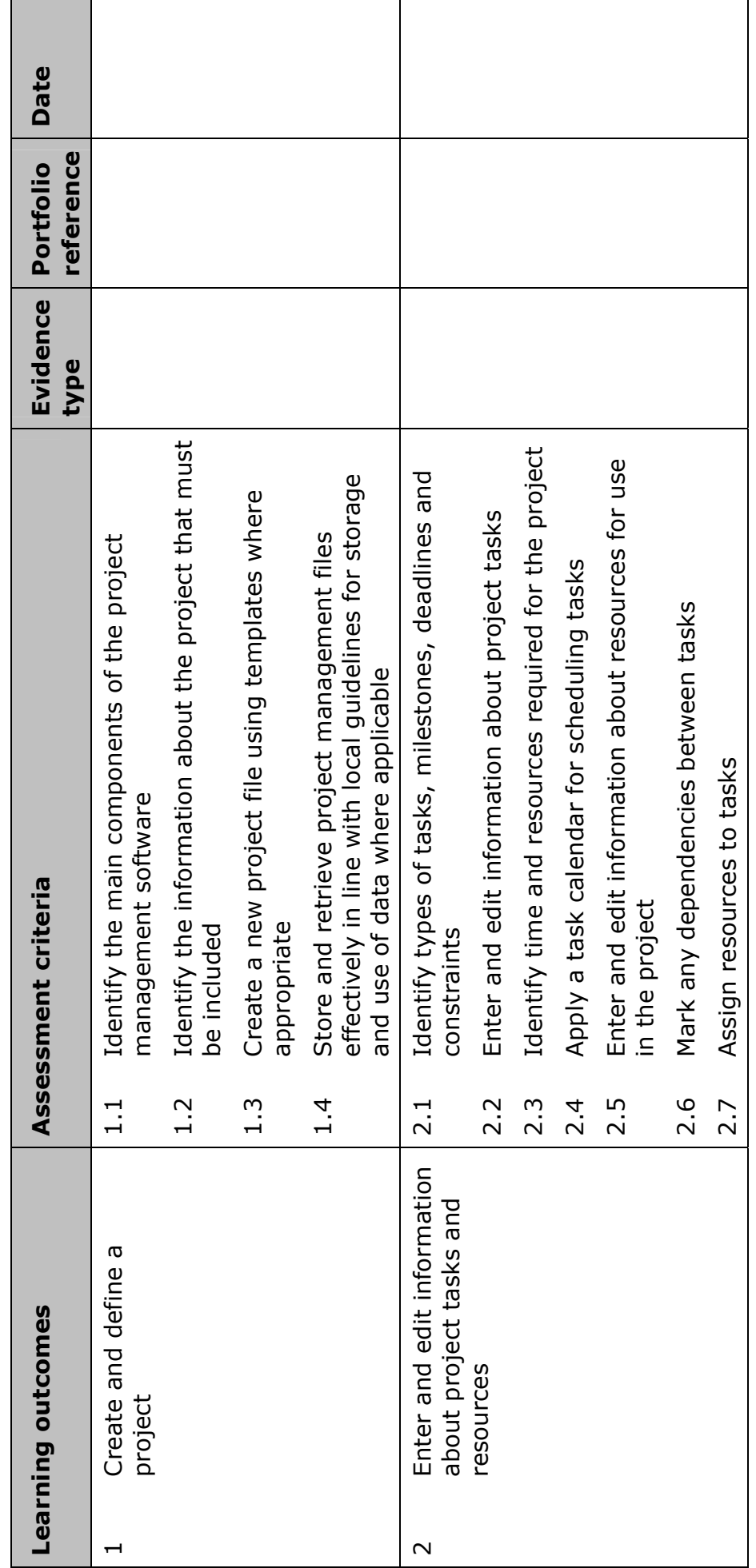

Learning outcomes and assessment criteria **Learning outcomes and assessment criteria** 

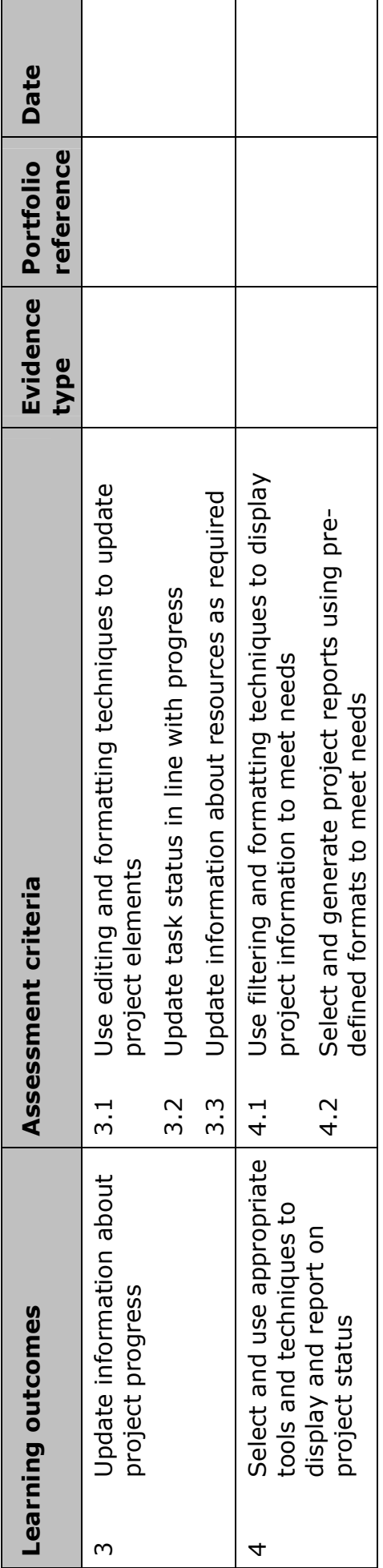

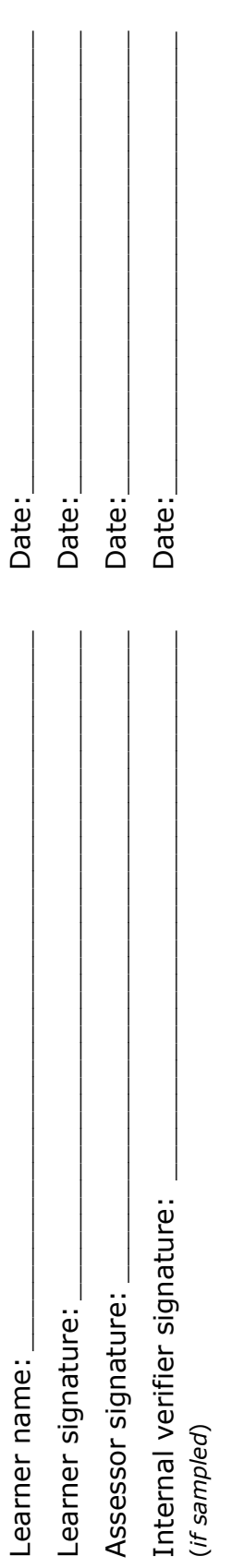